# TCP-use-TLS

Eric Rescorla

Mozilla

ekr@rtfm.com

### Basic idea

- Use ENO to negotiate use of the \_spec\_ defined in this draft
- Run TLS as usual over TCP once ENO negotiates it
- Profile TLS down to a small subset of TLS 1.3

– But also allow TLS 1.2 (see below)

• Intuition: if you ignore ENO extensions this looks just like TLS-over-TCP

### Minimal SYN Suboption

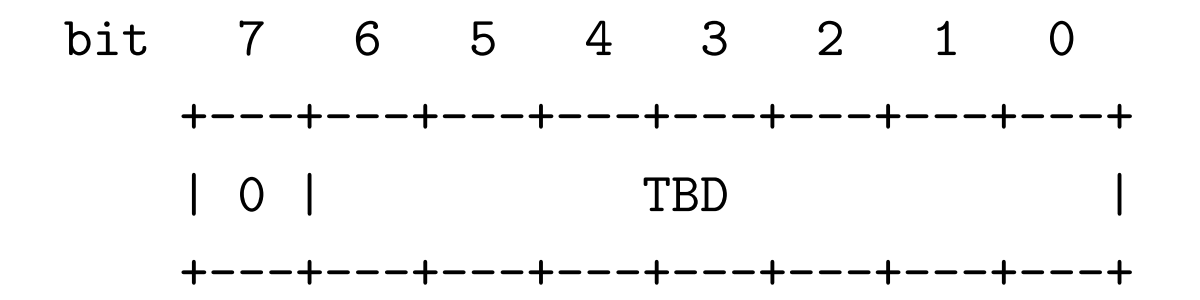

• As usual, application-aware bit avoids TLS-in-TLS

### SYN/ACK Suboptions

One-byte +--------+ 1-RTT | TBD | Only +--------+

Variable +--------+---------//----------+ 1-RTT or  $|1|$  TBD | Nonce 0-RTT +--------+---------//----------+

• Warning: nonce thing may be half-baked; more on this later

### TLS 1.3 Profile Overview

- ECDHE only (MUST P256, SHOULD X25519)
- Limited set of symmetric ciphers
- Support for raw public keys (avoid need for X.509 certs)
- Server "authentication" mandatory for protocol reasons
- No client authentication
- No resumption

#### TLS 1.3 Handshake in TCPINC (1-RTT)

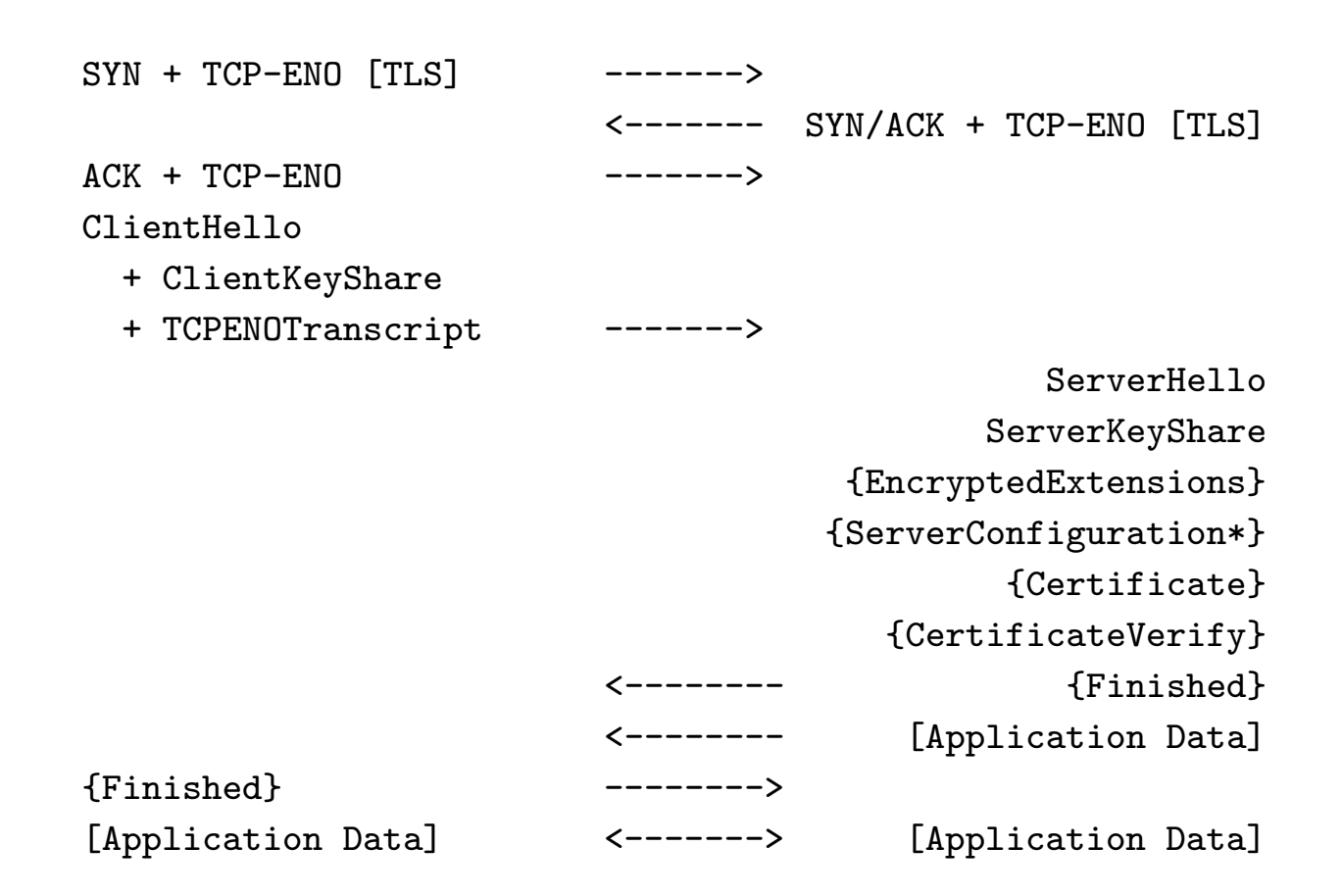

# 0-RTT

- In initial handshake, server provides long-term ECDHE key in ServerConfiguration
- In subsequent handshake, client can encrypt using that key
	- Obviously this doesn't provide PFS
	- There are replay issues in stock TLS 1.3
	- ... but here we have a nonce
- 0-RTT currently required to be manually configured

### TLS 1.3 Handshake in TCPINC (0-RTT)

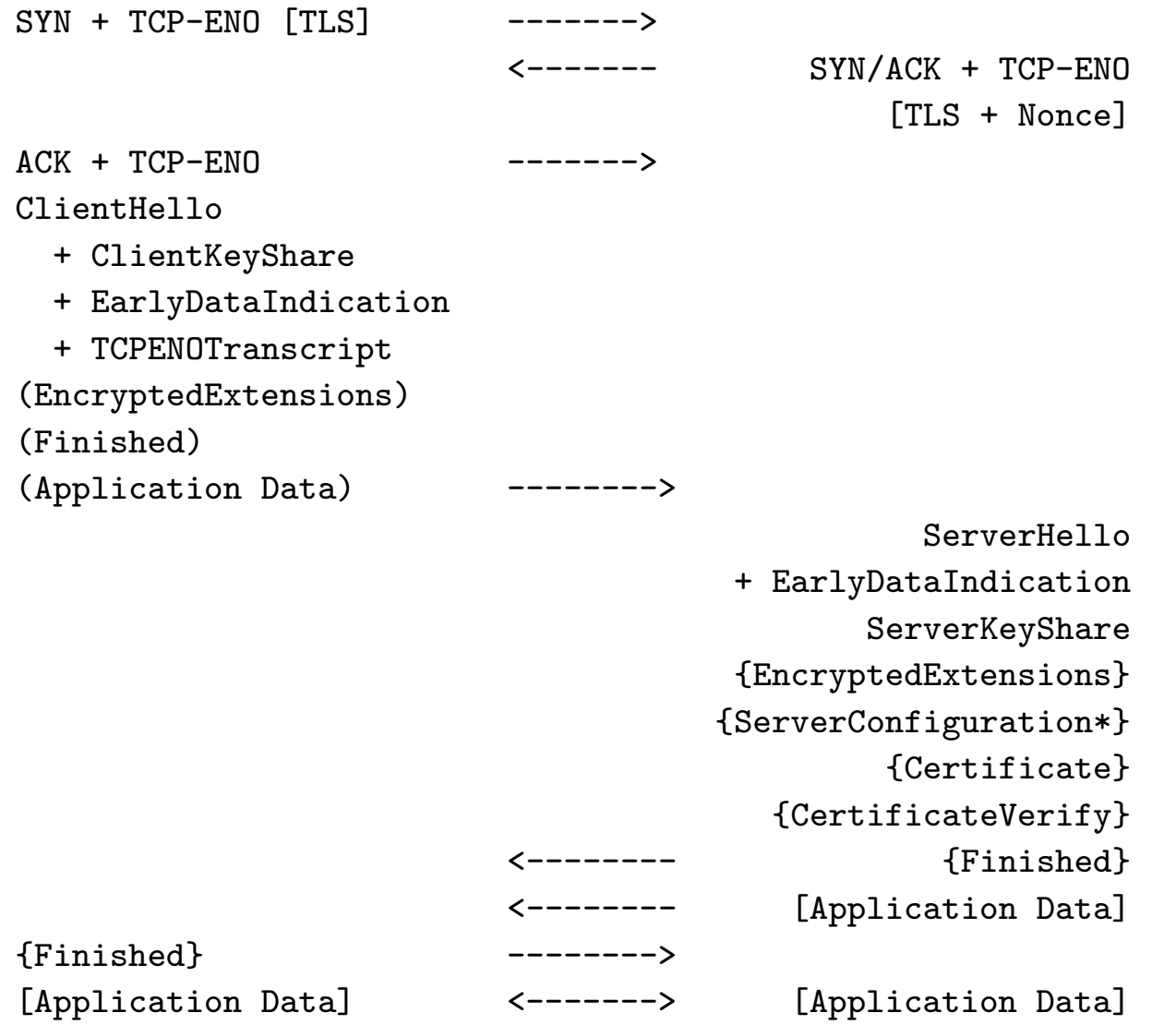

### Session IDs

- Computed as TLS Exporter [RFC 5705]
- Label to exporter is TBD
- TCP-ENO transcript bound in via TCPENOTranscript extension

### Open issues

- Ability to negotiate TLS 1.2 as well
	- This is useful, though perhaps not for TCPINC use case
	- Some suggestions to define two code points
- Should the client be able to say it wants 0-RTT?
	- How would this help?
- Interaction with TFO

## Questions?